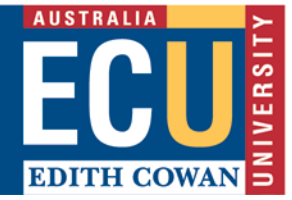

## **ECU Study Abroad Checklist for Inbound Students**

The checklist below is designed to guide your ECU Study Abroad journey, from your initial interest to your first day studying with us. Keep in mind that, in general, students who study at ECU for one or two semesters from a *non-ECU partner institution*, or in some cases, directly from secondary school, are considered to be Study Abroad students. Whereas those from an *ECU partner institution* come under Student Exchange.

You'll notice each step below is part of a journey mark. This lets you know what part of the process you're at. Even better, we have a whole system known as [My Uni Start](https://www.ecu.edu.au/my-uni-start/overview) dedicated to *Getting Started, Enrolling, Preparing* and *Orientation*. More about that under step 7. In the meantime, please read the guide in full and let us know if you have questions as you progress. You can contact the International Office at international.office@ecu.edu.au

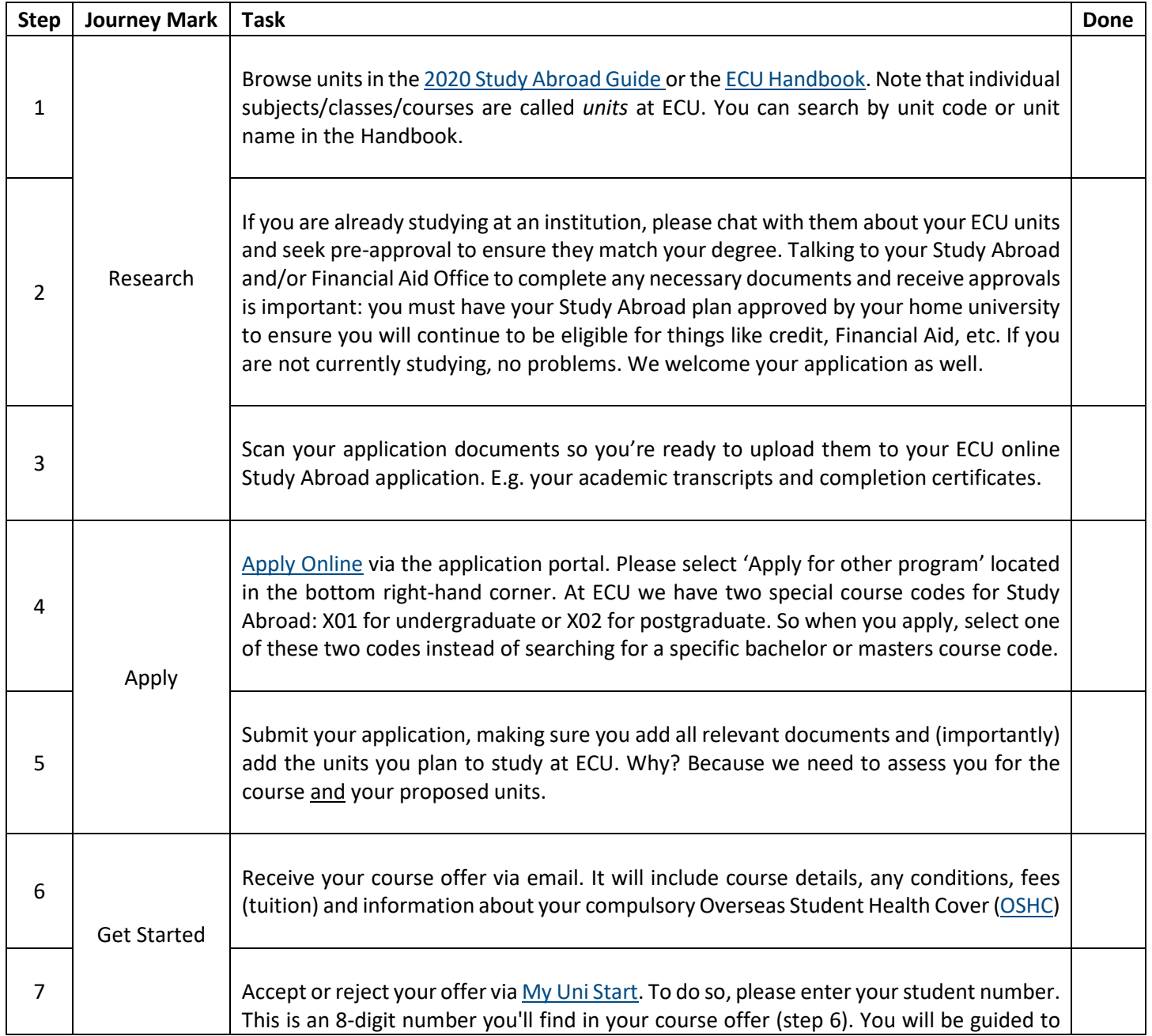

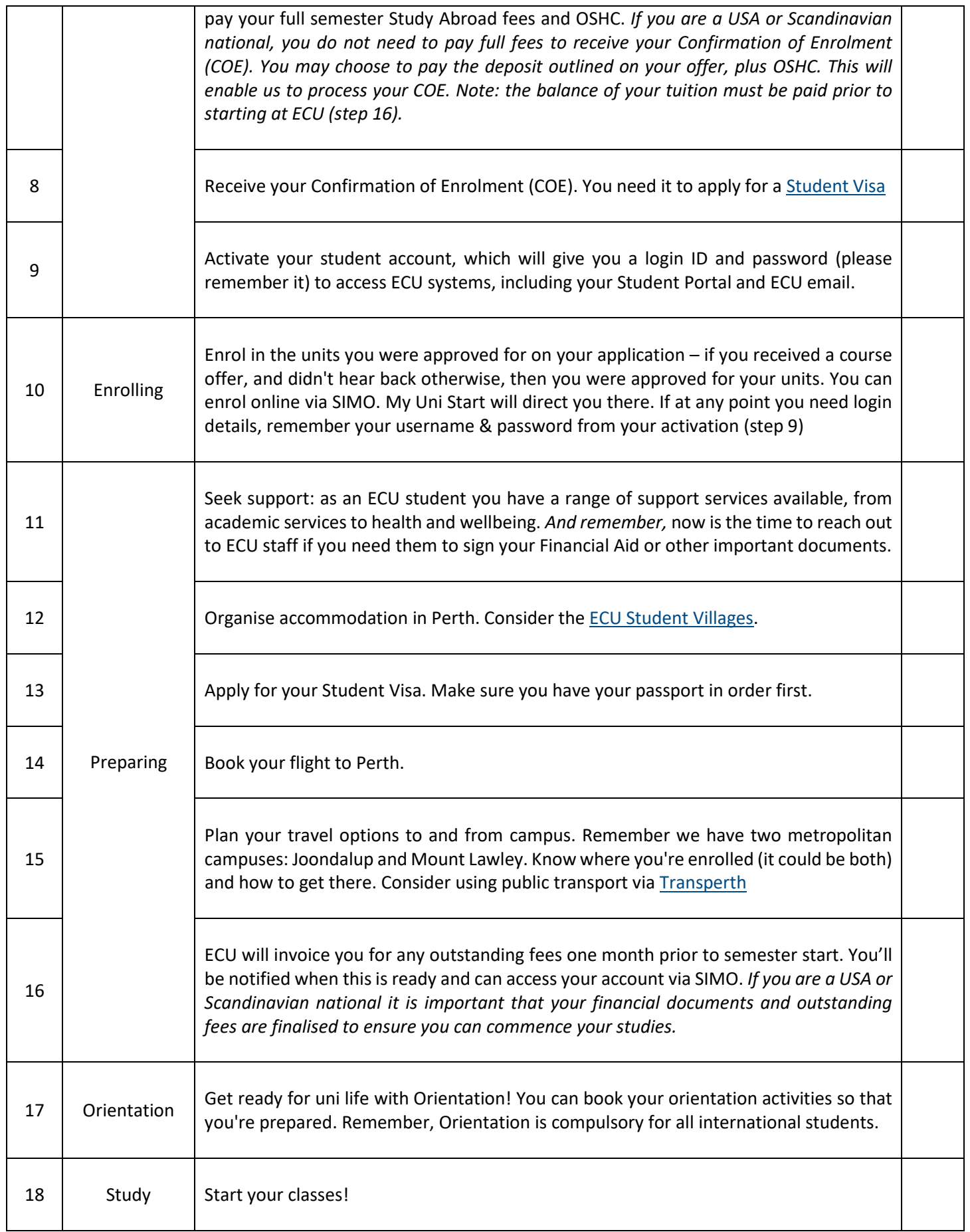